# E5060 - CRUISE CONTROL **BESCHREIBUNG**

Cruise Control ist eine Hilfsvorrichtung für die Fahrt mit elektronischer Kontrolle, die erlaubt, mit einer konstanten Geschwindigkeit (über 30 Km/h) zu fahren, ohne das Gaspedal betätigen zu müssen.

Er wird von der Motorelektronik gesteuert, die mittels CAN-Netz über einen entsprechenden Hebel am linken Teil des Lenksäulenschalters die Befehle empfängt.

Um Cruise Control einzuschalten, muss der Rändelring am entsprechenden linken Hebel des Lenkstockschalters um ein Raste nach links gedreht werden.

Die Aktivierung wird durch das Einschalten der entsprechenden Kontrollleuchte an der Instrumententafel und, wo vorgesehen, eine entsprechende Mitteilung am Display angezeigt.

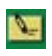

Die Vorrichtung kann weder im RG noch im ersten Gang aktiviert werden. Außerdem wird geraten, die Funktion nicht unter dem 4. Gang zu benutzen.

Um die gewünschte Geschwindigkeit einzustellen muss der entsprechende Stellring bis zum ersten Raste nach links gedreht und das Gaspedal solange gedrückt werden, bis die gewünschte Geschwindigkeit erreicht ist.

Jetzt den Hebel mindestens eine Sekunde nach oben stellen (Position "+") und dann wieder loslassen. Die Fahrzeuggeschwindigkeit wird so gespeichert und man kann das Gaspedal loslassen.

Im Bedarfsfall (zum Beispiel beim Überholen), kann das Gaspedal betätigt werden. Wird das Gaspedal wieder losgelassen, kehrt man automatisch wieder auf die eingestellte Geschwindigkeit zurück.

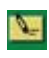

Bei Neigungen kann es passieren, das die Geschwindigkeit, im Vergleich zu der eingestellten, leicht zunimmt.

Wurde die Vorrichtung ausgeschaltet, z.B. wegen Betätigung des Bremspedals oder der Kupplung, kann die Geschwindigkeit wie folgt wieder hergestellt werden:

- beschleunigen, bis das Fahrzeug fast die zuvor eingestellte Geschwindigkeit erreicht;
- den Gang einlegen, der bei der Programmierung der Geschwindigkeit eingelegt war;
- Die Taste drücken, die sich am Ende des Hebels befindet.

Ausserdem kann die eingestellte Geschwindigkeit geregelt werden. Die Geschwindigkeitszunahme kann auf zwei Arten erfolgen:

- Gaspedal drücken und dann die neue erreichte Geschwindigkeit speichern;
- Hebel nach oben verschieben (+). Jede Aktivierung des Hebels entspricht eine Geschwindigkeitszunahme von etwa 1 Km/h; wird der Hebel oben gehalten, verändert sich die Geschwindigkeit fortlaufend.

Die Geschwindigkeitsabnahme kann auf zwei Arten erfolgen:

- Ausschalten der Vorrichtung und danach Speicherung der neuen Geschwindigkeit;
- Hebel nach unten verschieben (-), bis die neue Geschwindigkeit erreicht ist, die automatisch gespeichert wird. Jede Hebelbetätigung entspricht einer Geschwindigkeitsabnahme von etwa 1 km/h; wird der Hebel unten gehalten, verändert sich die Geschwindigkeit fortlaufend.

Die Vorrichtung kann wie folgt deaktiviert werden:

- den Stellring auf die mittlere Position (OFF) drehen;
- Abstellen des Motors;
- Betätigung des Bremspedals;
- Betätigung des Kupplungspedals.
- bei Fahrzeuggeschwindigkeit unter der festgelegten Grenze;
- Betätigung des Gaspedals (auf diese Weise wird das System nicht wirklich ausgeschaltet, aber die Anfrage nach Beschleunigung hat im System Vorrang; der Cruise Control bleibt aktiv, ohne die Notwendigkeit, die Taste am Ende des Lenkstockhebels zu drücken, um nach Beendigung der Beschleunigung wieder zur vorherigen Einstellung zurückzukehren).

Außerdem wird die Vorrichtung automatisch bei Eingriffen der Systeme ABS oder ESP und im Falle von Störungen des Systems ausgeschaltet.

Mit dem linken Hebel des Lenkstockschalters kann auch die Funktion Speed Limiter eingeschaltet werden, mit der man die Fahrzeuggeschwindigkeit auf vom Fahrer programmierte Werte begrenzen kann. Die Geschwindigkeit ist ab 30 km/h programmierbar.

Um die Funktion Speed Limiter einzuschalten, muss der linke Hebel des Lenkstockschalters um ein Raster nach rechts gedreht werden.

Die Aktivierung der Vorrichtung wird durch das Aufleuchten der entsprechenden Kontrollleuchte auf der Instrumententafel und, bei den Versionen, die dies vorsehen, eine Meldung auf dem Display angezeigt, wobei auch der zuletzt gespeicherte Geschwindigkeitswert angezeigt wird. Vor der Programmierung der Geschwindigkeitsgrenze muss die Funktion Speed Limiter nicht aktiviert werden.

Durch Drücken des Hebels nach oben (+) oder nach unten (-) kann der angezeigte Geschwindigkeitswert erhöht oder verringert werden. Jede Aktivierung des Hebels nach oben oder nach unten entspricht einem Anstieg oder einer Verringerung des Geschwindigkeitswertes um 1 km/h. Hält man den Heben nach unten oder nach oben, verändert sich der Geschwindigkeitswert um ca. 5 km/h.

Um die Funktion zu aktivieren/deaktivieren, muss die Taste am Ende des linken Hebels des Lenkstockschalters gedrückt werden.

Die vom Fahrer programmierte Geschwindigkeit kann auch nach der Aktivierung der Funktion überschritten werden, wenn das Gaspedal ganz durchgedrückt wird. Ist die programmierte Geschwindigkeit erreicht, bemerkt man einen erhöhten Widerstand am Pedal.

Wird der programmierte Geschwindigkeitswert überschritten, ist das Gerät momentan deaktiviert, während die eingestellte Geschwindigkeit auf dem Display blinkt. Um die Funktion wieder zu aktivieren, genügt es, die Geschwindigkeit unter den programmierten Wert zu verringern. Die programmierte Geschwindigkeit blinkt unter folgenden Bedingungen am Display:

- Das Gaspedal wurde komplett durchgedrückt, bis der programmierte Geschwindigkeitswert überschritten wurde;
- Die Vorrichtung ist nicht in der Lage, die Fahrzeuggeschwindigkeit aufgrund der Straßenneigung zu verringern;
- Es erfolgte eine plötzliche Beschleunigung.

Die endgültige Deaktivierung der Vorrichtung erfolgt, indem man den Stellring am linken Hebel des Lenkstockschalters wieder in die zentrale Position (OFF) bringt. Die Deaktivierung der Funktion Speed Limiter verursacht das Ausschalten der entsprechenden Kontrollleuchte auf der Instrumententafel und es erscheint, wo vorgesehen, eine Meldung auf dem Display. Bei einem Defekt wird das System automatisch deaktiviert.

## FUNKTIONSBESCHREIBUNG

Die Funktionen des Cruise Control und Speed Limiter werden hauptsächlich durch die Motorkontrollsteuerung und den Body Computer über den linken Hebel des Lenksäulenschalters H005 gesteuert.

Der Befehl zur Aktivierung der Funktionen über den linken Hebel des Lenksäulenschalters H005 erhält eine Bezugsmasse über den Body Computer M001 (Pin 37 des Steckverbinders H) auf Pin 1 des Steckers B des Lenksäulenschalters selbst.

Der Body Computer M001 (Pin 56 Stecker H) empfängt ein Minussignal für die Verwaltung, welches erlaubt, je nach Auswahl am Lenkstockschalter H005 (Pin 6 Stecker B), entweder die Funktion Speed Limiter oder Cruise Control zu aktivieren.

Außerdem erhält der Body Computer M001 (Pin 2 Stecker H) ein Minussignal vom Lenkstockschalter H005 (Pin 5 Stecker B) für die Verwaltung der Einstellungen

(Steigerung/Verringerung) in Bezug auf die Funktionsweise des Cruise Control oder des Speed Limiters.

Der Body Computer M001 wird direkt von der Batterie an Pin A Stecker A mit Strom versorgt. Diese Stromversorgung wird vorher von der Sicherung F71 (BCM1) im Großsicherungsgehäuse an der Batterie B099 (Stecker D) geschützt.

Der Body Computer M001 wird außerdem unter Schlüssel (INT) an Pin 2 des Steckers G mit Strom versorgt.

Über die Pins 1 und 11 der Lichtmaschine G ist er an der mittleren Armaturenbrettmasse C022 (der Lichtmaschine A) angeschlossen.

Um die Funktionen Cruise Control und Speed Limiter zu verwalten, kommunizieren der Body Computer M001 (Pin 38 und 37 Stecker D) und die Motorkontrollsteuerung M010 (Pin 24 und 25 Stecker B bei der Version 2.0 JTD, Pin 84 und 83 Stecker B bei der Version 3.0 JTD, Pin 69 und 70 Stecker B bei der Version 2.3 JTD, Pin 30 und 31 Stecker B bei der Version 2.3 JTD Euro 6 und bei der Version 2.0 JTD Euro 6, Pin 20 und 51 Stecker B bei der Version Natural Power) über C-CAN-Netz miteinander.

#### E1050 CAN-VERBINDUNGSLEITUNGEN

Die Motorelektronik M010 steuert darüber hinaus die Signale "Pedal gelöst" (Kontakt N.C.) vom zweiten Kontakt des Bremspedals I030, "Kupplungspedal gedrückt" vom Schalter I031 und Gaspedal K055.

### E5050 ELEKTRONISCHE STEUERUNG DIESELMOTOREN

#### E5032 ELEKTRONISCHE STEUERUNG ERDGASMOTOREN

Über die B-CAN-Leitung ist der Body Computer M001 von den Pins 11 und 26 des Steckverbinders H mit der Instrumententafel E050 (Pin 5 und 6) verbunden, um die Kontrollleuchten "Cruise Control" und "Speed Limiter" an der Instrumententafel und, sofern vorgesehen, die entsprechenden Mitteilungen auf dem Display zu steuern.

## **SCHALTPLAN**

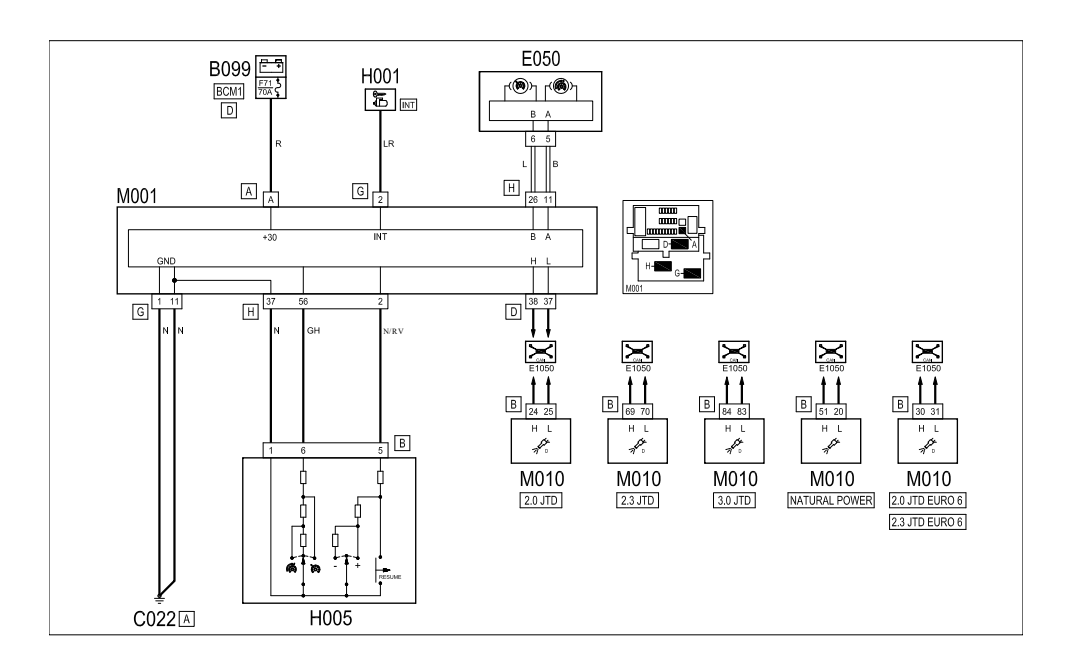

# EINBAULAGE DER BAUTEILE

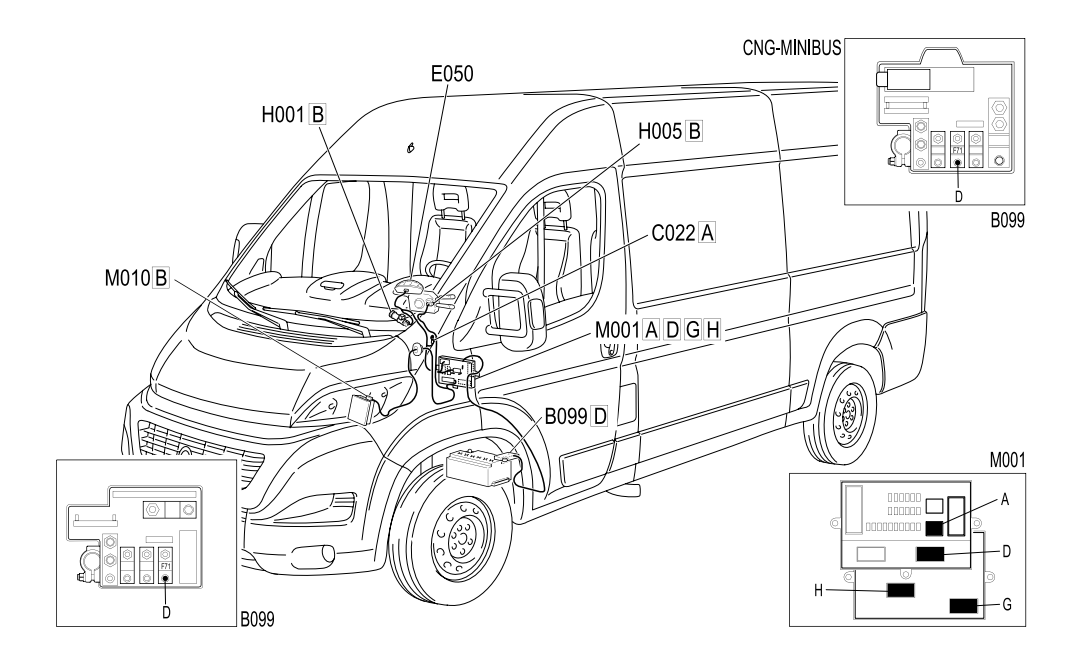

# **KOMPONENTEN**

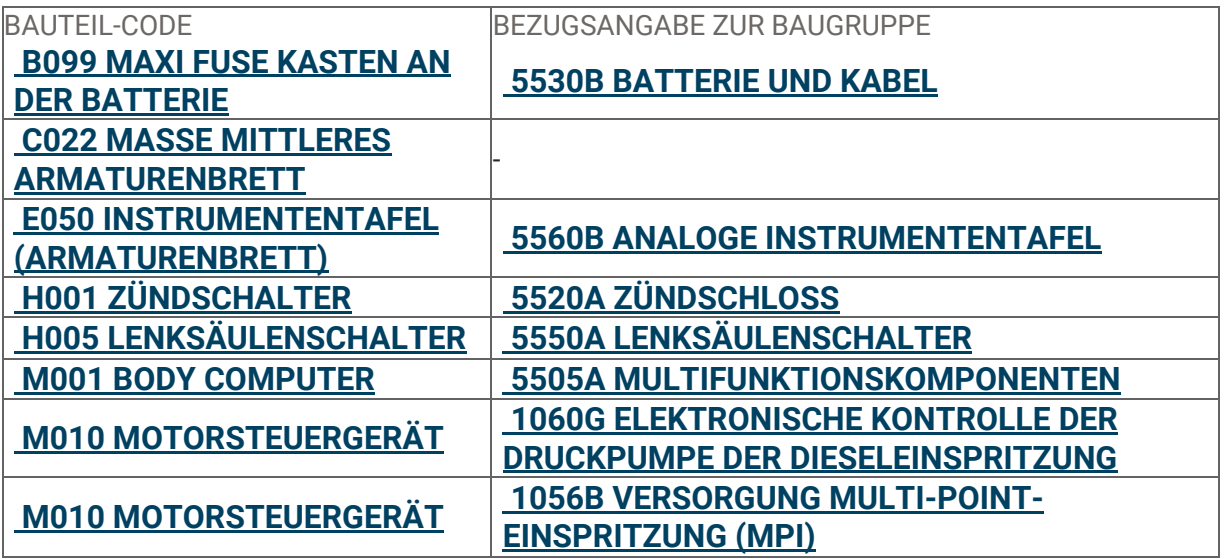

© FCA ITALY S.P.A.  $-$